## **Aufgabe 7 Belegnummernkreise anlegen**

Bevor Herr Rissen mit den Buchen beginnen kann, muss er noch diverse Voreinstellungen machen. Zuerst legt er in Lexware die Belegnummernkreise an.

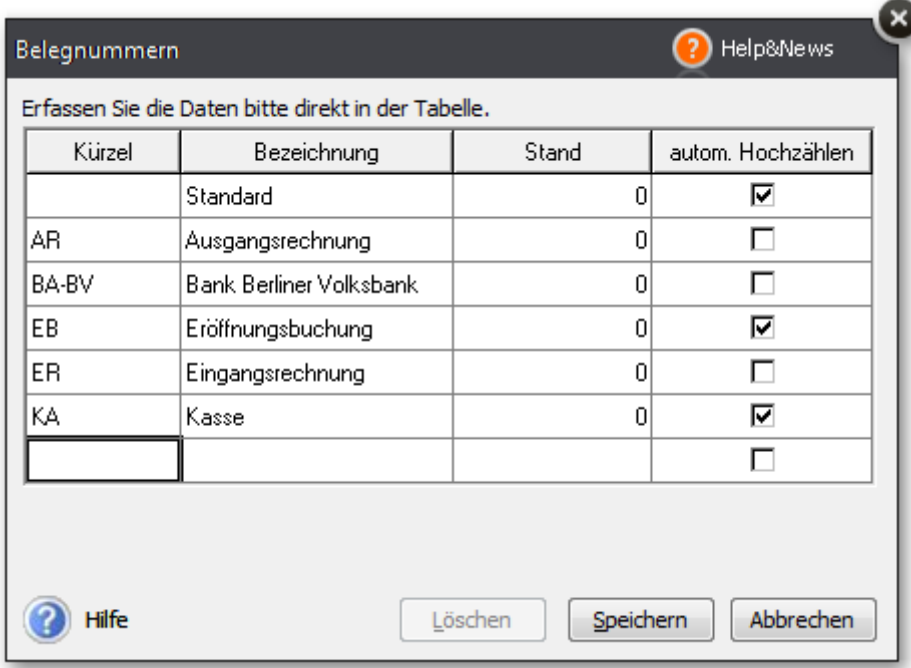